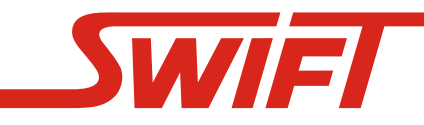

# **Software Option**

ADT Automatic Data Transfer

## **Description of the ADT Software**

The ADT software allows the automatic transfer of the complete data from a recorder to the PC terminal. Through additional command line parameters the recorder can execute the commands "Start", "Stop" and "Clear" before or after the data transfer. After down-loading the ADT software automatically stores the data on the hard disk. To prevent overwriting, the new file name is automatically consecutively numbered. The programme is started from the command line and needs no further user interaction. Regular down-loading of data including automatic stop, clear and start of one or several recorders is easily established by means of the WINDOWS application Planned Tasks. Together with the Remote Link option, the ADT software can also be used for remote data read out via modem. If several modems are available, data transfer of several recorders can be carried out at the same time. During the data transfer all transfered data are temporarily stored. In case of an unintended disruption of the link, the ADT-Software will automatically try to re-establish the connection and continue the transfer from the point where it was disrupted.

All performed actions are stored in a log file that can be checked by the user at any time.

### **Typical Applications**

- , Simple data downloading at the push of a button.
- , Regular data read out of a continuous-run alternatingload test stand.
- , Generation of time related data sets (RF, TAL, etc.) for permanent monitoring of e.g. wind turbines, rail vehicles.

# New Option

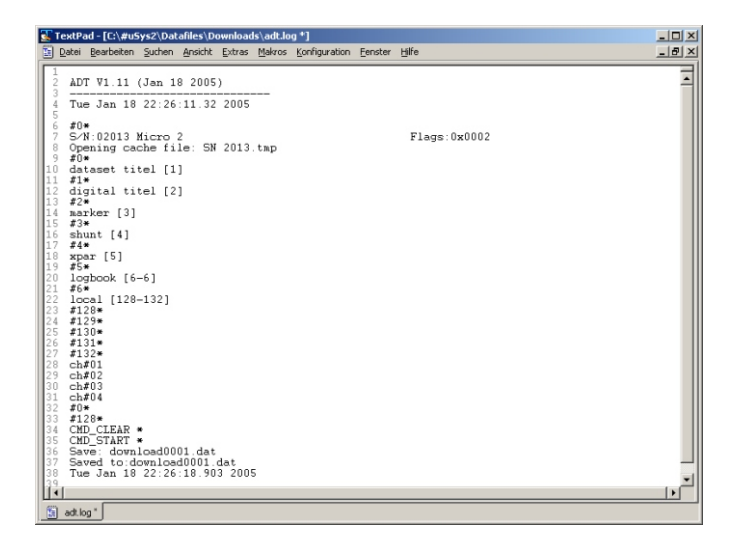

### **Main Features of the ADT Option**

- , Completely automatic data transfer (incl. stop, data transfer, clear, start).
- , Tasks can be carried out in batch mode, in particular the start of tasks can be programmed under control of the WINDOWS application *Planned Tasks.*
- , Support of several simultaneous links.
- The transferred data are temporarily stored and will not be lost, if the transfer link is interrupted.
- The link is automatically re-established after disruption or incorrect transmission.
- , The transferred data files are consecutively numbered to prevent inadvertent overwriting of data.

Subject to technical alterations (Rev. 1.0\_080605)

## **SWIFT GmbH is certified for aviation systems**

#### **Gesellschaft für Messwerterfassungs-Systeme mbH**

Am Dieburger Berg 18 D-64354 Reinheim Tel.  $+49$  (0) 6162 - 82 0 86 info@swift-online.de Fax +49 (0) 6162 - 82 6 04 www.swift-online.de